## **Ryzom - Bug # 1056**

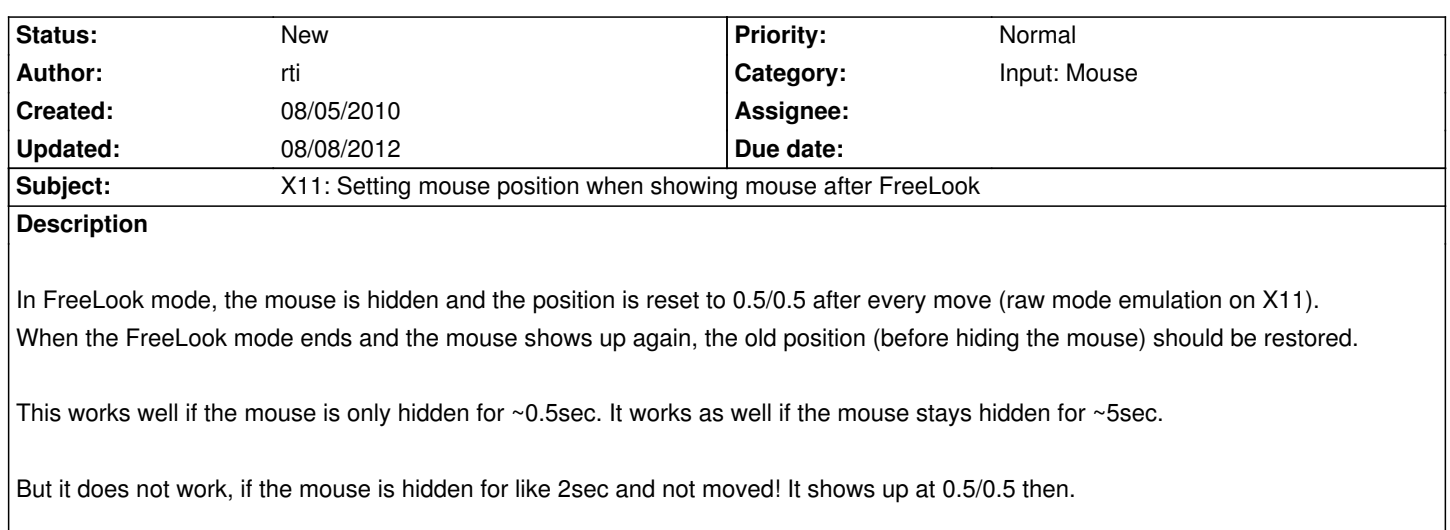

## **History**

## **#1 - 01/29/2011 09:36 am - Qantourisc**

rti,

Also addressing this bug in #1245, I'd create a separate patch file but it would conflict with the patch in #1245.

## **#2 - 08/08/2012 12:10 pm - kaetemi**

*- Category changed from Client: General to Input: Mouse*